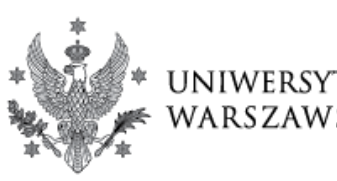

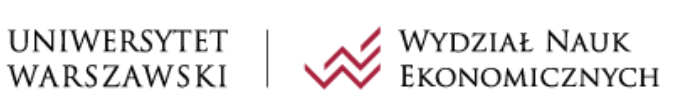

# **PROGRAM STUDIÓW**

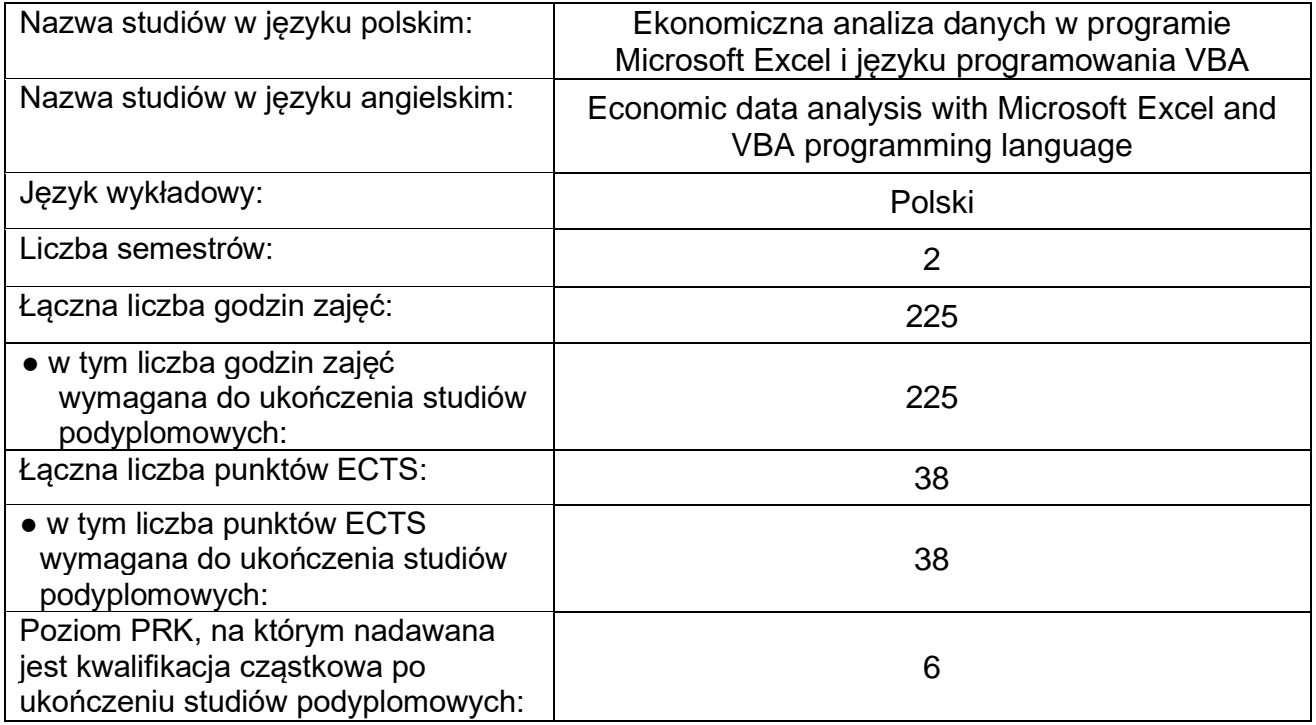

## **ZASADY ZALICZENIA**

Zaliczenie studiów składa się z następujących elementów.

- 1. **Zadania sprawdzające**: po każdym kursie uczestnicy mają do rozwiązania jedno zadanie dotyczące zagadnień omawianych na danym kursie. Zaliczenie studiów wymaga uzyskania 50% możliwych do uzyskania punktów z zadań sprawdzających.
- 2. **Końcowy projekt zaliczeniowy**: pod koniec studiów uczestnicy przygotowują aplikację biznesową o dowolnej tematyce. Projekt przygotowuje się w grupach i zastępuje on tradycyjną pracę dyplomową.
- 3. **Prezentacja końcowego projektu zaliczeniowego**: na ostatnich zajęciach studiów odbywa się konferencja, na której uczestnicy prezentują przygotowane w grupach projekty zaliczeniowe. Konferencja zastępuje tradycyjny egzamin dyplomowy.
- 4. **Dodatkowe punkty za aktywność**: wypowiedzi na forach, alternatywne metody rozwiązań, konkursy, oceny od uczestników, itp.

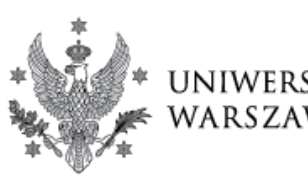

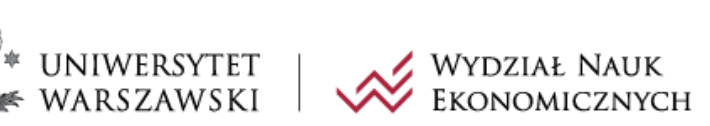

# **PROGRAM ZAJĘĆ**

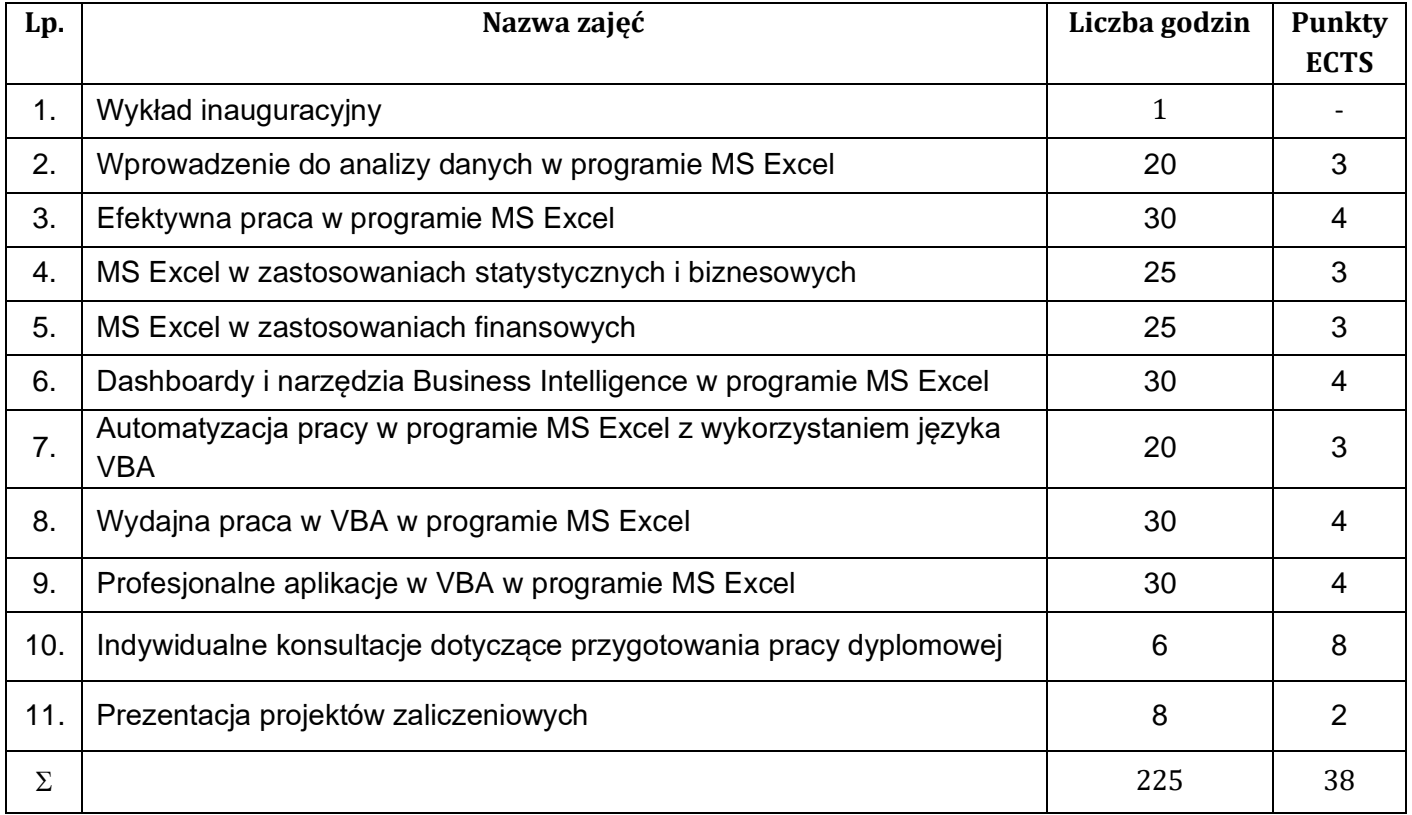

Uwaga: wszystkie zajęcia są zajęciami praktycznymi, realizowanymi przy komputerach w programie MS Excel.

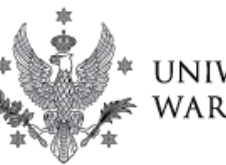

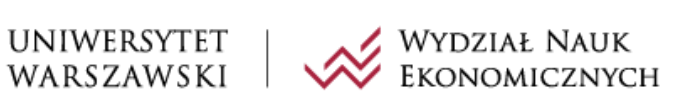

# **SZCZEGÓŁOWY PROGRAM ZAJĘĆ**

### **Wprowadzenie do analizy danych w programie MS Excel**

Celem zajęć jest przedstawienie etapów analizy danych oraz narzędzi programu MS Excel służących do pracy z danymi na poziomie średnio zaawansowanym.

### Tematyka zajęć:

### ✓ **Wprowadzanie i edycja danych**

Budowa arkusza kalkulacyjnego, zaznaczanie komórek, wprowadzanie danych, wstawianie nowych komórek, usuwanie danych i komórek, kopiowanie, wycinanie i wklejanie danych, tworzenie ciągów, listy niestandardowe, wypełnianie błyskawiczne, skróty klawiaturowe.

### ✓ **Formatowanie komórek**

Standardowe formatowanie komórek (ogólne, liczbowe, procentowe, walutowe, księgowe, data i czas, specjalne) i niestandardowe formatowanie komórek (użycie symboli: @, spacja, zero, gwiazdka, znak zapytania, hasz, podkreślenie oraz złożone formatowania).

### ✓ **Znajdowanie, zamienianie i oczyszczanie danych**

Narzędzie znajdź i narzędzie zamień (znajdź następny, znajdź wszystko, zamień wszystko, opcje dodatkowe, znaki specjalne).

### ✓ **Projektowanie arkuszy**

Projektowanie i formatowanie tabel, projektowanie arkuszy przyjaznych dla użytkownika z wykorzystaniem elementów graficznych (m.in. kształtów, WordArtów, Pól tekstowych), tworzenie schematów organizacyjnych przy użyciu grafiki SmartArt.

### ✓ **Formuły w Excelu**

Składnia formuł, wstawianie formuł, przeciąganie formuł, kopiowanie formuł, wyrażenia arytmetyczne, praca z nawiasami, odwołania względne i bezwzględne, błędy formuł.

### ✓ **Funkcje podstawowe**

Używanie funkcji (wstawianie funkcji i wydajne z nich korzystanie), funkcje statystyczne, tekstowe, daty i godziny, dobre praktyki pracy na funkcjach.

### ✓ **Funkcje zaawansowane**

Funkcje złożone, formuły zagnieżdżone, funkcje logiczne (testy logiczne, funkcje JEŻELI, ORAZ, LUB, NIE), funkcje wyszukiwania (X.WYSZUKAJ, WYSZUKAJ.PIONOWO, WYSZUKAJ.POZIOMO, WYSZUKAJ), przykłady biznesowe.

### ✓ **Praca na danych**

Sortowanie danych (podstawowe, niestandardowe, wielopoziomowe, , na podstawie wartości komórek, kolorów, list niestandardowych), sumy częściowe, filtrowanie danych (liczbowych, dat, tekstowych, proste i złożone, wiele kryteriów, narzędzie filtrowanie

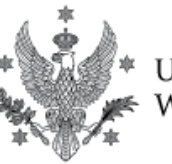

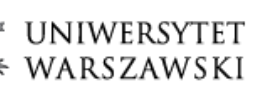

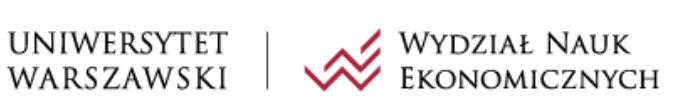

zaawansowane), tabele danych (projekt, właściwości , obliczenia, odwoływanie się do danych).

### ✓ **Tabele przestawne**

Analiza danych za pomocą tabel przestawnych. Konstrukcja tabel przestawnych, zmiana stylu tabeli przestawnej, aktualizacja tabeli przestawnej, statystyki i opcje obliczeń, grupowanie i filtrowanie zmiennych, zaawansowane opcje tabel przestawnych, pola i elementy obliczeniowe, tworzenie raportów i zestawień.

### ✓ **Wykresy**

Wizualizacja danych za pomocą wykresów. Właściwości i formatowanie wykresów, style wykresów, typy wykresów: automatyczne, polecane, liniowe, kolumnowe, słupkowe, kołowe, kombi, mapa drzewa, punktowe, bąbelkowe. Zaawansowane formatowanie wykresów: definiowanie serii danych na wykresach, modyfikowanie zaawansowanych elementów wykresów, wykresy interaktywne.

### ✓ **Skróty klawiaturowe**

Wydajne stosowanie skrótów klawiaturowych w codziennej pracy na różnego rodzaju danych i różnej ilości obserwacji.

### ✓ **Przykłady biznesowe**

Rzeczywiste przykłady biznesowe dla danych o zróżnicowanym typie i strukturze. Tworzenie raportów analitycznych.

### Efekty uczenia się:

Uczestnicy uzyskali umiejętność samodzielnego posługiwania się programem MS Excel i wykorzystania jego wszechstronnych możliwości. Dzięki kursowi wiedzą jak wydajnie używać Excela do codziennej pracy, z wykorzystaniem skrótów klawiaturowych i potrafią tworzyć raporty analityczne służące do analizy danych o zróżnicowanej strukturze i ilości obserwacji.

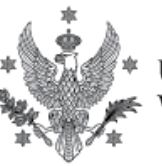

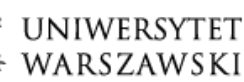

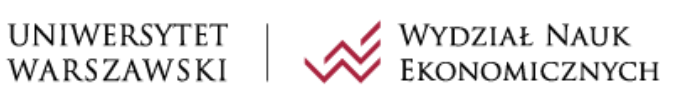

### **Efektywna praca w programie MS Excel**

Celem zajęć jest przedstawienie zaawansowanych narzędzi programu MS Excel służących do pracy z danymi i efektywnych metod ich używania na poziomie zaawansowanym.

#### Tematyka zajęć:

### ✓ **Zaawansowane funkcje wyszukiwania i adresu**

Funkcja X.WYSZUKAJ (w dwuwymiarowym wyszukiwaniu), funkcja INDEKS, PODAJ.POZYCZJĘ, X.DOPASUJ. Zakresy dynamiczne, funkcja PRZESUNIĘCIE, funkcja ADR.POŚR, nazywanie zakresów.

### ✓ **Zaawansowane tabele przestawne**

Grupowanie i filtrowanie zmiennych, statystyki i zaawansowane opcje obliczeń, pola i elementy obliczeniowe, wykresy przestawne, tworzenie tabel przestawnych z zewnętrznych źródeł danych, fragmentatory i osie czasu.

### ✓ **Zaawansowanie funkcje obliczeń warunkowych**

Zaawansowane testy logiczne, funkcja WARUNKI, PRZEŁĄCZ, funkcje zliczania warunkowego LICZ.JEŻELI, LICZ.WARUNKI, funkcje warunkowych obliczeń SUMA.JEŻELI, SUMA.WARUNKÓW, ŚREDNIA.JEŻELI, ŚREDNIA.WARUNKÓW, MAX.WARUNKÓW, MIN.WARUNKÓW, funkcje baz danych, konstrukcja kryteriów w funkcjach baz danych.

### ✓ **Tablice dynamiczne**

Nowe funkcjonalności Excela 365, dynamiczne tablice, rozlewające się zakresy, funkcja FILTRUJ, SORTUJ, UNIKATOWE, SEKWENCJA. Połączenie dynamicznych tablic z funkcjami warunkowymi i funkcjami wyszukiwania.

### ✓ **Formatowanie warunkowe**

Szybkie formatowanie warunkowe, reguły wyróżniania komórek, reguły pierwszych i ostatnich, paski danych, skale kolorów, zestawy ikon, tworzenie niestandardowych reguł, tworzenie zaawansowanych reguł przy użyciu funkcji.

### ✓ **Sprawdzanie poprawności danych**

Analiza wbudowanych kryteriów i tworzenie własnych, tworzenie formularzy odpornych na błędy (m.in. wartości spoza listy, zduplikowane wartości, pozostawienie pustych obserwacji). Zaawansowane sprawdzanie poprawności danych przy użyciu formuł. Dynamiczne listy w poprawności danych z użyciem funkcji PRZESUNIĘCIE, UNIKATOWE, SORTUJ, czy FILTRUJ.

### ✓ **Formanty formularza**

Kontrolki typu: etykieta, przycisk, pole listy, pole kombi, przycisk pokrętła, pasek przewijania, pole wyboru, przycisk opcji, pole grupy. Tworzenie dashboardów biznesowych z wykorzystaniem formantów, m.in. kalkulator lokat, wyszukiwarka ofert w oparciu o funkcje FILTRUJ, dynamiczny wykres w oparciu o dane podane w formantach.

### ✓ **Zastosowanie Excela w biznesie**

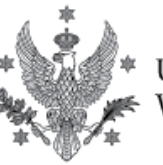

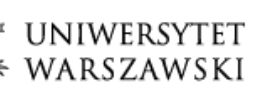

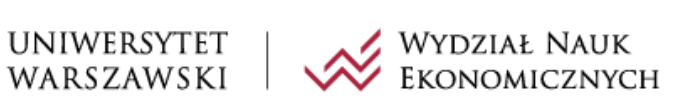

> Zaawansowane tabele przestawne. Zaawansowane, niestandardowe wykresy. Tworzenie dashboardu przy pomocy tabel przestawnych, wykresów i fragmentatorów. Tworzenie dashboardu z elementami graficznymi i niestandardowymi wykresami. Automatyzacja pracy z wykorzystaniem dynamicznych tablic. Praca z dużymi danymi, analiza wydajności funkcji Excela.

### ✓ **Dashboardy biznesowe**

Rzeczywiste przykłady biznesowe dla danych o zróżnicowanym typie i strukturze. Tworzenie raportów analitycznych.

#### Efekty uczenia się:

Uczestnicy uzyskali umiejętność wydajnego i efektywnego posługiwania się programem MS Excel i wykorzystania jego zaawansowanych narzędzi oraz funkcji. Dzięki kursowi potrafią m.in. tworzyć zaawansowane raporty i interpretować uzyskane w nich wyniki.

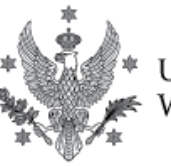

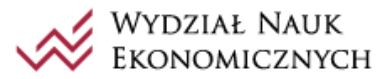

### **MS Excel w zastosowaniach statystycznych i biznesowych**

Celem zajęć jest zaznajomienie słuchaczy z zastosowaniami Excela w analizach statystycznych oraz biznesowych. Omówione zostaną ważniejsze metody statystyczne stosowane w badaniach oraz ekonomicznej analizie danych, jak również metody biznesowe oparte na badaniach operacyjnych (modelach optymalizacyjnych i symulacjach Monte Carlo) oraz przedstawione zostaną narzędzia Excela.

### Tematyka zajęć:

### ✓ **Statystyki opisowe**

Średnia, mediana, dominanta, percentyle, odchylenie standardowe, rozstęp ćwiartkowy, współczynniki zmienności, metody wyliczania, interpretacja, wizualizacja (histogramy, wykresy pudełkowe – tzw. BoxPlot).

### ✓ **Analiza szeregów czasowych**

Prezentacja graficzna, analiza stóp wzrostu, budowa i przeliczanie indeksów, zamiana wartości nominalnych i realnych, analiza danych (giełdowych, walutowych, makroekonomicznych).

### ✓ **Miary korelacyjne**

Metody wyliczania, interpretacja, wizualizacja (wykresy punktowe).

### ✓ **Weryfikowanie hipotez statystycznych**

Budowa testów (rozkłady, istotność, błędy pierwszego i drugiego rodzaju), rodzaje testów (dla prób zależnych i niezależnych, dla małych i dużych prób, dla średniej i zróżnicowania), wybór odpowiedniego testu, interpretacja wyników testów, wizualizacja wyników, testy nieparametryczne.

### ✓ **Modele regresji**

Model regresji liniowej (KMRL), estymacja modeli, istotność zmiennych, interpretacja modelu - jakość dopasowania, błędy, współczynniki zmiennych, modele ze stałą oraz bez stałej, zmienne zero-jedynkowe, trendy czasowe, praktyczne przykłady analiz ekonometrycznych.

### ✓ **Optymalizacja i scenariusze w podejmowaniu decyzji**

Zastosowania optymalizacyjne w ekonomii i biznesie, analiza warunkowa (menedżer scenariuszy, tabele danych, szukaj wyniku), pakiet optymalizacyjny Solver – ustawienie celu, warunki ograniczające, wartości zmieniane, metody obliczeń, parametry obliczeń.

### ✓ **Modele symulacyjne i podejmowanie decyzji**

Zastosowania symulacji Monte Carlo w ekonomii i biznesie – idea, sposób użycia, wady i zalety, szacowanie rentowności i ryzyka przedsięwzięcia - biznesplan, badanie zysków firmy, analiza rachunku zysków i strat w powiązaniu ze strukturą i kosztem produkcji.

### ✓ **Przykłady aplikacji statystycznych i biznesowych**

W Ms Excelu służących do tworzenia histogramów, wykresów pudełkowych oraz testów statystycznych.

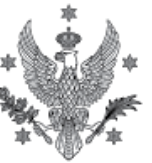

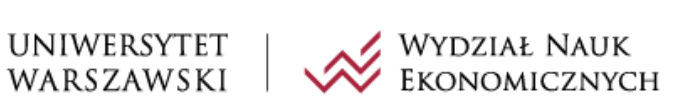

#### Efekty uczenia się:

Uczestnicy uzyskali umiejętność przeprowadzania analiz statystycznych w programie MS Excel z wykorzystaniem jego zaawansowanych narzędzi. Dzięki kursowi potrafią posługiwać się zaawansowanymi narzędziami statystycznymi w Excelu, m.in. tworzyć wykresy (histogramy, punktowe, pudełkowe tzw. BoxPlot), używać dodatku statystycznego Analiza danych (AnalysisToolPak), używać dodatku optymalizacyjnego Solver, korzystać z dodatków statystycznych stworzonych przez innych użytkowników, tworzyć własne narzędzia statystyczne przy użyciu wbudowanych funkcji Excelowych. Wiedzą także jak m.in. stawiać i weryfikować hipotezy statystyczne, tworzyć poprawne modele ekonometryczne i interpretować ich wyniki, konstruować modele zysków w firmie w zależności od danych wejściowych (m.in. cena, sprzedaż, koszty, podatki), tworzyć finansowe biznesplany z rozróżnieniem scenariuszy optymistycznych i pesymistycznych.

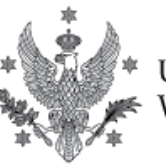

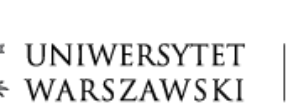

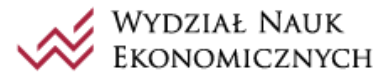

### **MS Excel w zastosowaniach finansowych**

Celem zajęć jest zaznajomienie słuchaczy z zastosowaniami finansowymi programu MS Excel. Omówione zostaną ważniejsze modele finansowe stosowane w biznesie oraz przedstawione zostaną narzędzia Excela.

### Tematyka zajęć:

### ✓ **Wartość pieniądza w czasie**

Stopa procentowa, wartość bieżąca (PV) oraz wartość przyszła (FV), oprocentowanie proste, oprocentowanie składane, okres kapitalizacji odsetek, porównanie różnych typów oprocentowań, przykład aplikacyjny służący do przeliczania wartości pieniądza w czasie w Excelu.

### ✓ **Lokaty**

Definicja lokaty, typy lokat bankowych, obliczanie zysku z lokaty, efektywna stopa procentowa, opodatkowanie oraz waluta lokaty, porównywanie przepływów pieniężnych płatnych w różnych okresach, realizacja celów finansowych, przykład aplikacji do analizy lokat w Excelu.

### ✓ **Kredyty**

Definicja i podstawowe cechy kredytów, klasyfikacja kredytów, typy kredytów, analiza kredytów, systemy spłat kredytów (rata stała, rata malejąca, fundusz umorzeniowy, spłata kapitału w ostatniej racie), wysokość raty a długość trwania kredytu, dekompozycja rat kredytowych na część kapitałową i odsetkową, rzeczywista roczna stopa procentowa (RRSO), prowizja i waluta kredytu, przykład aplikacji do analizy kredytów w Excelu.

### ✓ **Ocena projektów inwestycyjnych**

Charakterystyka inwestycji (okres trwania, przepływy kapitałowe, stopa procentowa, opodatkowanie), okres zwrotu, zdyskontowany okres zwrotu, wartość bieżąca netto (NPV), wewnętrzna stopa zwrotu (IRR), zmodyfikowana wewnętrzna stopa zwrotu (MIRR), porównanie projektów inwestycyjnych, przykład aplikacji do analizy projektów inwestycyjnych w Excelu.

### ✓ **Akcje**

Definicja i podstawowe cechy akcji, metody analizy akcji, wycena akcji (jednorocznych, skończonych i nieskończonych), modele dywidendy (model stałej dywidendy, model Gordona, model wielofazowy), przykład aplikacyjny.

### ✓ **Obligacje**

Definicja i podstawowe cechy obligacji, typy obligacji, wycena obligacji (kuponowych i zerokuponowych), daty wypłaty kuponów, odsetki narosłe, rentowność (YTM), Ryzyko obligacji związane ze zmianą stóp procentowych, średni termin wykupu obligacji (duracja Macaulay'a, zmodyfikowana duracja Macaulay'a, wartość obecna), przykład aplikacyjny.

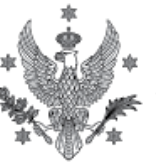

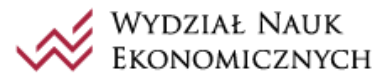

### ✓ **Tworzenie efektywnych portfeli inwestycyjnych**

Dywersyfikacja ryzyka, zwrot z aktywów, ryzyko, macierze korelacji, macierze wariancjikowariancji, zwrot i wariancja portfela złożonego z dwóch aktywów, model Markowitza, portfele efektywne – o minimalnym ryzyku (MVP), dla zadanej stopy zwrotu, z uwzględnieniem instrumentów wolnych od ryzyka, przykład aplikacyjny.

### ✓ **Ocena portfeli i prognozowanie zwrotu**

Oczekiwany zwrot z portfela, model jednowskaźnikowy Sharpe'a, szacowanie współczynnika beta, dekompozycja ryzyka (systematyczne i specyficzne), miara ryzyka (Value at Risk), model CAPM, optymalizacja portfela, mierniki jakości zarządzania portfelem (alfa Jensena, Sharpe'a, Treynora), przykład aplikacyjny.

### ✓ **Przykłady aplikacji finansowych w Excelu**

Kalkulator lokat, kalkulator kredytowy, kalkulator oceny inwestycji finansowych, dodatek służący do analizy portfelowej (tworzenia efektywnych portfeli inwestycyjnych, prognozowania zwrotu i oceny ryzyka).

### Efekty uczenia się:

Uczestnicy uzyskali umiejętność modelowania finansowego w programie MS Excel z wykorzystaniem jego zaawansowanych narzędzi. Dzięki kursowi potrafią posługiwać się zaawansowanymi narzędziami finansowymi w Excelu, m.in. funkcjami finansowymi, funkcjami tablicowymi, operacjami macierzowymi, Analizą danych (AnalysisToolPak), używać dodatku optymalizacyjnego Solver, korzystać z aplikacji finansowych w Excelu, tworzyć własne narzędzia służące do modelowania finansowego. Wiedzą także jak wykorzystywać matematykę finansową do analizy produktów finansowych na podstawie wyceny wartości obecnej i przyszłej strumieni pieniężnych (kredyty, lokaty, obligacje, inwestycje) oraz prognozować opłacalność projektów inwestycyjnych (akcje, instrumenty pochodne i portfele inwestycyjne).

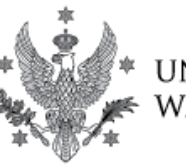

UNIWERSYTET<br>WARSZAWSKI

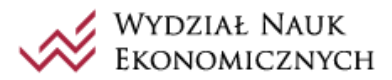

Program studiów podyplomowych **Ekonomiczna analiza danych w programie Microsoft Excel i języku programowania VBA**

### **Dashboardy i narzędzia Business Intelligence w programie MS Excel**

Celem zajęć jest zaznajomienie słuchaczy z tematyką wizualizacji danych oraz istoty raportowania zarządczego i jego automatyzacji. Omówione zostaną wbudowane narzędzia MS Excel pozwalające na budowę kokpitów menedżerskich i zaawansowanych wizualizacji.

### Tematyka zajęć:

### ✓ **Power Query**

Program pozwalający na sprawny import, przekształcanie i łączenie danych. Import różnego rodzaju formatów danych (skoroszyty Excel, pliki tekstowe, pliki csv, bazy Accessowe), automatyzacja odświeżania importu, zapis importu do arkusza lub modelu danych, przekształcenia zaimportowanych danych – operacje na kolumnach zawierających daty, dane liczbowe i tekstowe, transformacja układu danych (transpozycja, narzędzie anulowania przestawiania kolumn), definiowanie niestandardowych pól, łączenie danych i tabel.

### ✓ **Power Pivot**

Program służący do kompleksowego tworzenia modelu danych, na podstawie którego generowane są raporty i zestawienia, m.in. w formie tabel przestawnych. Konstruowanie modelu danych na podstawie różnych źródeł danych, tworzenie relacji, wstawianie samodzielnie zdefiniowanych pól i elementów obliczeniowych, tworzenie tabel przestawnych opartych na modelu danych, język DAX.

### ✓ **Power Map**

Program służący do wizualizacji danych na mapach. Wbudowane narzędzie geolokalizacji, wczytywanie własnych map, odpowiednie przygotowanie danych do map, tworzenie różnego rodzaju wizualizacji danych na mapach i zarządzanie ich elementami, praca na danych na poziomie państw, województw oraz powiatów (uczestnicy otrzymają specjalnie przygotowane mapy do własnego użytku), zapisywanie map w sposób tradycyjny i w formie filmów MP4.

### ✓ **Przykłady aplikacji biznesowych**

Kompleksowe wykorzystanie poznanych na kursie narzędzi Power Excel i tworzenia tzw. dashboardów w Excelu.

### ✓ **Dashboardy**

Tworzenie kokpitów menedżerskich i całych aplikacji w Excelu. Koncepcja dashboardów i omówienie sposobu ich czytelnego projektowania, opracowanie całościowego designu aplikacji w Excelu, tworzenie w pełni automatycznych narzędzi raportujących, pokazanie różnych formy prezentacji wyników, tworzenie instrukcji obsługi i dokumentacji technicznej, ocena narzędzi opracowanych przez inne osoby, na przykładzie prac zamieszczonych na stronie[: https://labmasters.pl/aplikacje/.](https://labmasters.pl/aplikacje/)

### Efekty uczenia się:

Uczestnicy uzyskali umiejętność tworzenia zaawansowanych raportów, prezentowanych w formie dashboardów, z użyciem dodatków Business Intelligence dostępnych w Excelu. Dzięki kursowi znają najnowsze trendy dotyczące pracy na danych, tworzenia raportów i wizualizacji uzyskanych

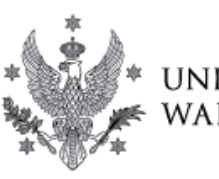

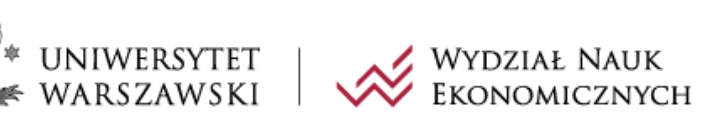

wyników oraz potrafią tworzyć profesjonalne aplikacje biznesowe w programie MS Excel opartych na narzędziach Business Intelligence w MS Excel.

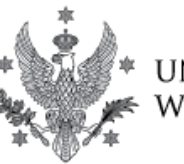

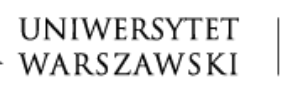

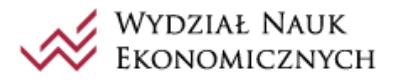

### **Automatyzacja pracy w programie MS Excel z wykorzystaniem języka VBA**

Celem zajęć jest automatyzacja codziennie wykonywanej pracy w programie MS Excelu przy użyciu makropoleceń. Cały kurs poświęcony jest nauce języka programistycznego Visual Basic for Applications (VBA).

### Tematyka zajęć:

✓ **Budowa edytora VBE**

✓ **Rejestrowanie makropoleceń** Karta deweloper, nagrywanie makr, odwołania względne i bezwzględne, uruchamianie makr.

- ✓ **Budowa i optymalizacja kodu** Budowa edytora VBA, elementy pliku Excela, składnia kodu, składnia procedur, odczytywanie, opisywanie i porządkowanie kodu nagranego przez rejestrator.
- ✓ **Odwołania do zakresów komórek** ActiveCell, Selection, Cells, Range.
- ✓ **Obiekty VBA** Właściwości i metody, klasy, kolekcje, hierarchia.
- ✓ **Zmienne VBA** Zmienne liczbowe, tekstowe, logiczne, zmienne obiektowe.
- ✓ **Funkcje i formuły w VBA** Formuły wykonywane w VBA, formuły wykonywane w Excelu, funkcje wykonywane w VBA, funkcje arkuszowe wykonywane w VBA, funkcje (okna dialogowe) MsgBox i InputBox.
- ✓ **Konstrukcje** With … End With, For Each … Next.
- ✓ **Instrukcje warunkowe** If … Then, Select Case.
- ✓ **Polecenia** GoTo, Dir.

### Efekty uczenia się:

Uczestnicy uzyskali umiejętność automatyzacji pracy w programie MS Excel z wykorzystaniem języka programowania Visual Basic for Applications (VBA). Dzięki kursowi potrafią w sposób automatyczny m.in.: tworzyć zbiorcze bazy danych, dynamicznie określać zakres działania procedur, edytować i formatować zakresy komórek oraz całe arkusze, przygotowywać okresowe raporty sprzedażowe, drukować wskazane obszary, jak również eksportować wyniki do oddzielnych plików Excela i PDF.

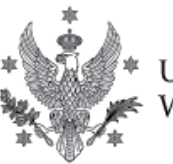

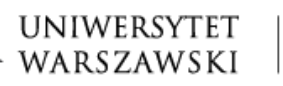

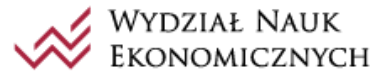

### **Wydajna praca w VBA w programie MS Excel**

Celem zajęć jest przedstawienie wydajnych metod programowania w VBA oraz efektywnego korzystania z rozbudowanych obiektów programu MS Excel w celu tworzenia zaawansowanych aplikacji.

#### Tematyka zajęć:

✓ **Pętle** For … Next, Do … While, Do … Until.

### ✓ **Obsługa błędów**

Metody radzenia sobie z błędami i zapobieganie ich wystąpienia.

### ✓ **Wydajne metody przetwarzania danych**

Działanie na pojedynczych komórkach, wykonanie operacji na tablicach zmiennych VBA, użycie funkcji Excela, użycie wbudowanych narzędzi Excela.

### ✓ **Wydajna praca na zakresach**

Właściwości End, CurrentRegion, UsedRange, metoda SpecialCells, tablice zmiennych VBA (deklaracja, zmiana wymiaru, wczytanie danych, wstawienie danych do komórek Excela, zmienne tablicowe).

#### ✓ **Procedury typu Sub**

Składnia, zasięg (prywatny i publiczny), przechowywanie wartości zmiennych (lokalne, globalne prywatne, globalne publiczne), wywoływanie procedur (skrótowe, słowo kluczowe Call, metoda Run), przekazywanie argumentów (przez zmienną globalną, przez odwołanie, przez wartość).

### ✓ **Procedury typu Function**

Składnia, wywoływanie (z formuły Excela, z innej procedury, z okna Immediate, w formatowaniu warunkowym), argumenty (funkcje bezargumentowe, jednoargumentowe, wieloargumentowe, z argumentami opcjonalnymi, o nieokreślonej liczbie argumentów, funkcje tablicowe), tworzenie opisu funkcji dla Excela.

### ✓ **Wydajna praca na tabelach przestawnych**

Tworzenie i edytowanie, ważniejsze obiekty (PivotCache, PivotTable, PivotFields), odwołania do pól tabel przestawnych (ColumnField, DataField, PageField, RowField) i znajdujących się w nich zmiennych, formatowanie, tworzenie wykresów przestawnych, ustawianie formatowań warunkowych w tabelach przestawnych.

### ✓ **Zaawansowana praca na wykresach**

Rodzaje wykresów (Charts, Worksheet Charts, Sparklines), obiekty (ChartObjects, Chart), typy wykresów (kolumnowe, liniowe, punktowe, powierzchniowe, łączone, histogramy, pudełkowe), tworzenie animacji na wykresach.

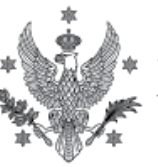

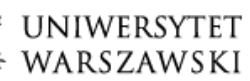

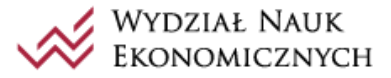

### ✓ **Liczne przykłady aplikacyjne**

Przykłady wykorzystujące wiedzę zdobytą na całym kursie i pokazujące nabyte umiejętności, m.in. aplikacja importująca okresowe dane sprzedażowe (oddzielne pliki txt) do Excela, konsolidująca wszystkie sprawozdania do zbiorczej bazy danych, tworząca raporty dla poszczególnych grup produktowych bądź miast i zapisująca je w oddzielnych plikach xlsx oraz pdf.

### Efekty uczenia się:

Uczestnicy uzyskali umiejętność wydajnego posługiwania się językiem VBA i wykorzystania go do tworzenia aplikacji w programie MS Excel. Dzięki kursowi potrafią posługiwać się, na poziomie kodu VBA, każdym obiektem dostępnym w arkuszu kalkulacyjnym. Uzyskana na kursie wiedza, pozwala uczestnikom na samodzielne tworzenie zaawansowanych automatycznych raportów w programie MS Excel.

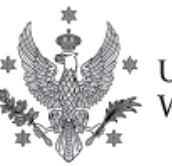

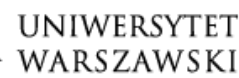

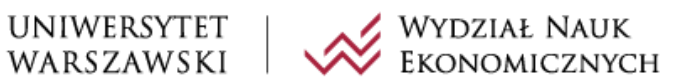

### **Profesjonalne aplikacje w VBA w programie MS Excel**

Celem zajęć jest przedstawienie narzędzi oraz metod tworzenia profesjonalnych aplikacji Excela opartych na VBA. Szczególny nacisk położony zostanie na współpracę Excela z innymi programami. Kurs realizowany jest na poziomie eksperckim.

### Tematyka zajęć:

- ✓ **Praca z obiektami zewnętrznymi w VBA** Wczesne wiązanie (early binding), późne wiązanie (late binding).
- ✓ **Operacje na plikach i katalogach przy użyciu wbudowanych poleceń VBA** MkDir, Open, FileCopy, Name, Kill, RmDir, Dir.
- ✓ **Operacje na plikach i katalogach przy użyciu obiektu zewnętrznego FileSystemObjest (FSO)** Odwołania do obiektu, struktura, metody (m.in. Create, Copy, Move, Delete, Get, Exists).
- ✓ **Import plików z Internetu** Obiekt WinHttpRequest.
- ✓ **Otwieranie plików** Obiekty Shell i Shell.Application.
- ✓ **Kompresowanie i dekompresowanie plików ZIP** Obiekt Shell.Application.
- ✓ **Wydajne metody importu danych z setek/tysięcy plików Excela** Open, ExecuteExcel4Macro, ActiveX Data Object oraz tekstowych (m.in. Open, kwerendy, OpenTextFile).

✓ **Web scraping**

Składnia języka HTML, tworzenie prostych stron w HTML, podgląd kodu strony w przeglądarce, obsługa przeglądarki, wczytywanie stron do pamięci, poruszanie się po wczytanej stronie internetowej, wykorzystanie API dostawcy strony, wypełnianie formularzy i uruchamianie skryptów na stronie.

- ✓ **Praca z programami pakietu Microsoft Office** Word, PowerPoint, Access (ActiveX Data Object oraz Data Access Objects), Outlook (Outlook.Application, Shell, FollowHyperlink, SendKeys).
- ✓ **Interfejs API systemu Windows**

Deklaracja funkcji Windows API, biblioteki funkcji API, zmienne i stałe Windows API, zastosowanie funkcji Windows API.

- ✓ **Tworzenie własnych obiektów (moduły klas)** Definiowanie zdarzeń dla istniejących obiektów, tworzenie własnych obiektów i definiowanie dla nich właściwości, metod oraz zdarzeń.
- ✓ **Programowanie rekurencyjne**

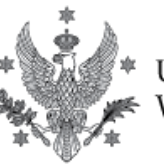

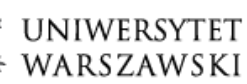

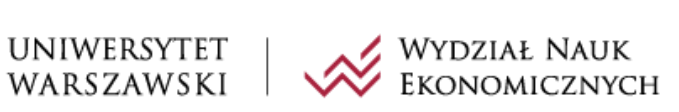

# ✓ **Profesjonalne aplikacje w Excelu**

Definicja, cechy, etapy projektowania, testowanie i ocena aplikacji.

### ✓ **Przykłady**

Liczne przykłady profesjonalnych aplikacji narzędziowych, statystycznych, finansowych, biznesowych oraz rozrywkowych.

### Efekty uczenia się:

Uczestnicy potrafią stosować zaawansowane metody programowania w VBA do tworzenia profesjonalnych aplikacji arkusza kalkulacyjnego, sterujących obiektami zewnętrznymi. Ponadto, uzyskali umiejętność tworzenia zaawansowanych aplikacji, które przeszukują strony Internetowe, pobierają dane z Internetu (web scraping), zapisują je na dysku, dekompresują pliki zip, wczytują je do Excela, tworzą zaawansowane raporty biznesowe, eksportują wyniki do Worda, PowerPointa oraz Accessa, a na koniec wysyłają wiadomości e-mail do wskazanych odbiorców. Znają także metody tworzenia własnych obiektów (moduły klas), zaawansowane programowanie (programowanie rekurencyjne, funkcje Windows API) oraz posiadają umiejętność tworzenia (projektowania, programowania i wdrażania) profesjonalnych aplikacji biznesowych.

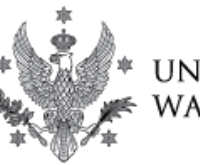

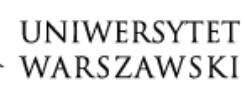

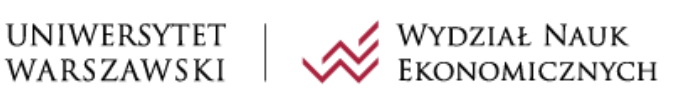

### **Indywidualne konsultacje dotyczące przygotowania pracy dyplomowej**

Celem zajęć jest pomoc merytoryczna w przygotowaniu prac dyplomowych w formie projektów zaliczeniowych.

#### Tematyka zajęć:

- ✓ Wytłumaczenie konstrukcji projektów zaliczeniowych (m.in. struktura, cechy, projektowanie, wykonanie, ocena)
- ✓ Tematyka projektów zaliczeniowych
- ✓ Metodologia tworzonych prac dyplomowych
- $\checkmark$  Wykorzystanie narzędzi omawianych na studiach do realizacji projektu zaliczeniowego
- ✓ Analiza przykładowych projektów zaliczeniowych
- $\checkmark$  Metoda oceny prac dyplomowych

#### Efekty uczenia się:

Uczestnicy potrafią w praktyce wykonywać analizy biznesowe w formie dashboardów w programie MS Excel. Wiedzą także jakie wymagania stawiane są pracom dyplomowych na Uniwersytecie Warszawskich i jak na podstawie utworzonych narzędzi przygotować końcowy projekt zaliczeniowy stanowiący pracę dyplomową na studiach podyplomowych. Dzięki konsultacjom są w stanie samodzielnie przygotować pracę dyplomową opartą na interaktywnych raportach analitycznych.

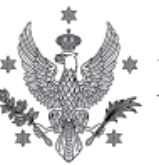

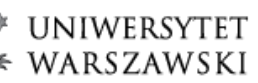

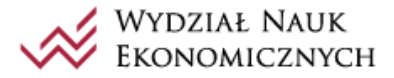

### **Prezentacja projektów zaliczeniowych**

Celem zajęć jest prezentacja przygotowanych przez studentów prac dyplomowych na konferencji, której uczestnikami będą słuchacze studiów podyplomowych. Po każdej prezentacji odbędzie się dyskusja z pytaniami zarówno od pozostałych uczestników studiów, jak i prowadzących zajęcia na studiach.

### Efekty uczenia się:

Uczestnicy potrafią prezentować przygotowane narzędzia analityczne na konferencji, gdzie uczestnikami są zarówno pozostali studenci, jak i osoby je egzaminujące. Potrafią prowadzić dyskusję na tematy związane z programem studiów, jak i odpowiadać na pytania bezpośrednio związane z tematem ich wystąpień. Taka forma egzaminu dyplomowego pozwoliła im nabyć kompetencje społeczne polegające na publicznych wystąpieniach w roli ekspertów i efektywnej oraz efektownej prezentacji rezultatów wykonanej pracy.

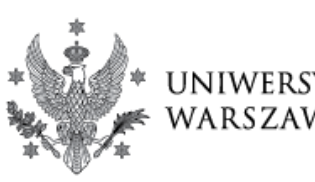

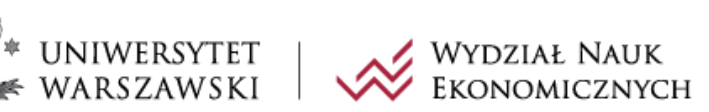

# **EFEKTY UCZENIA SIĘ**

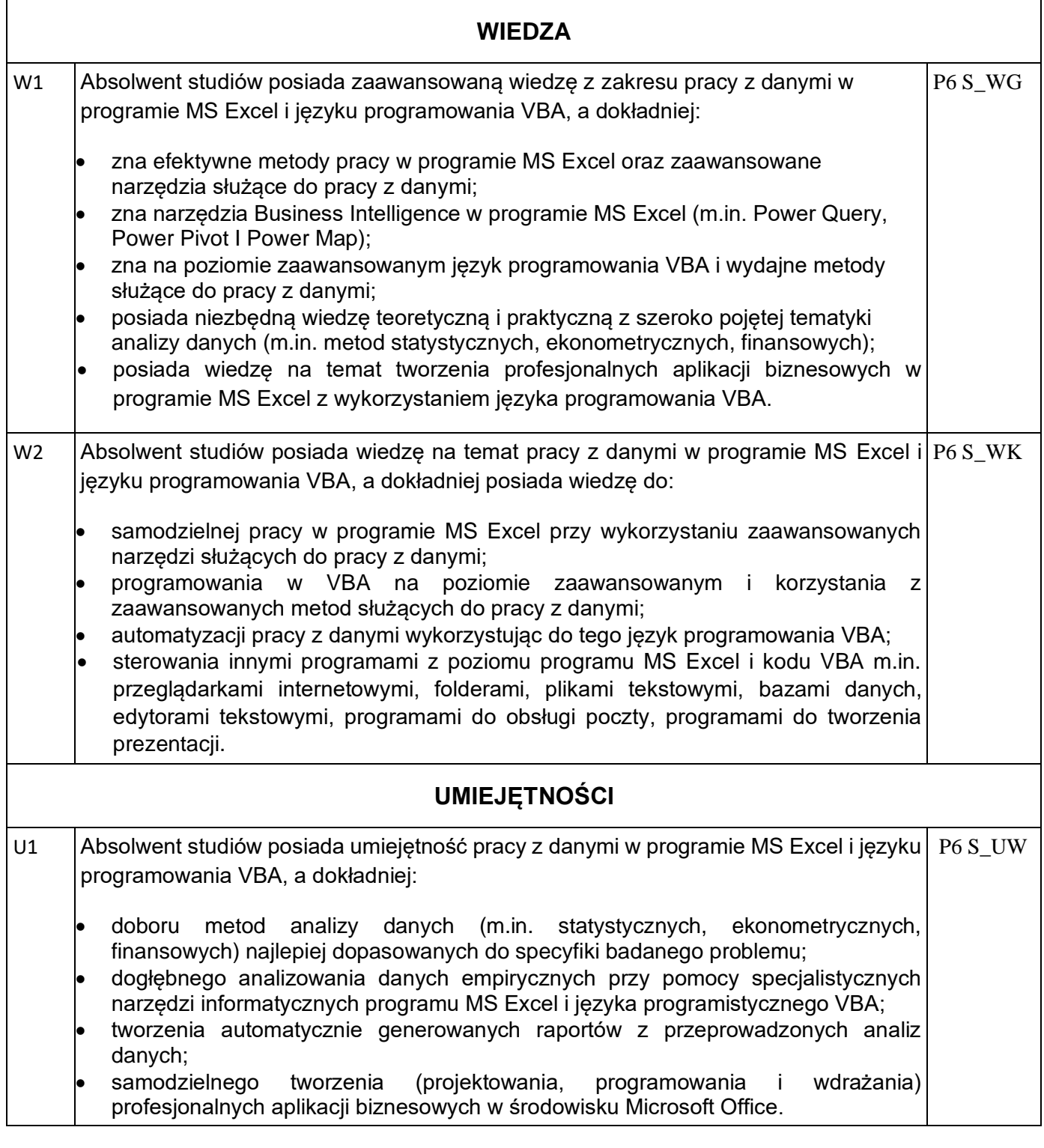

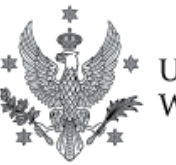

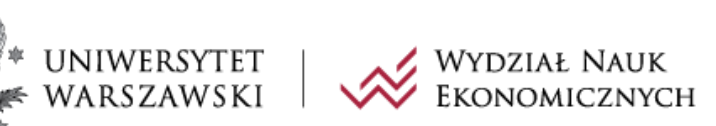

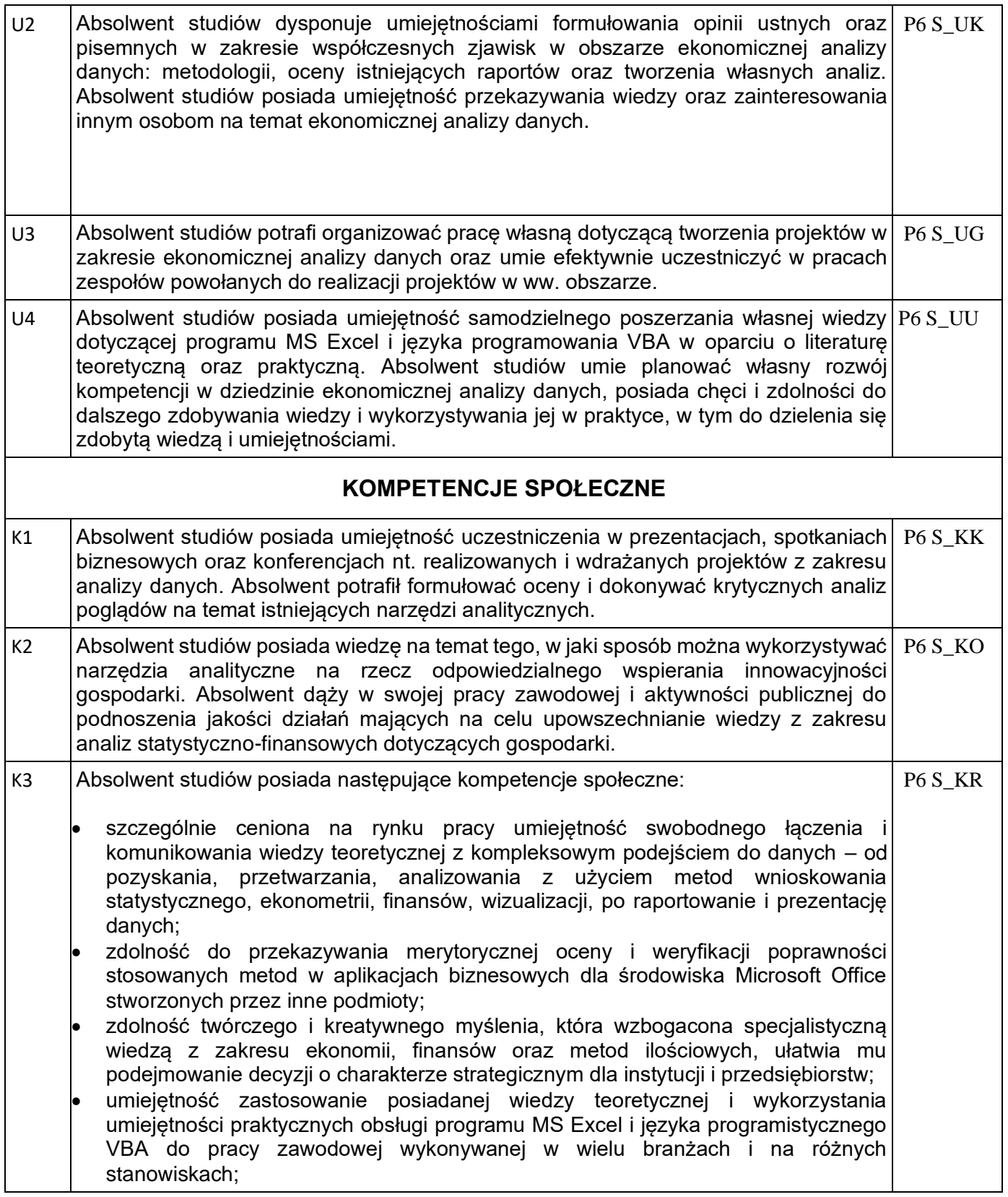

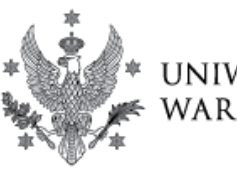

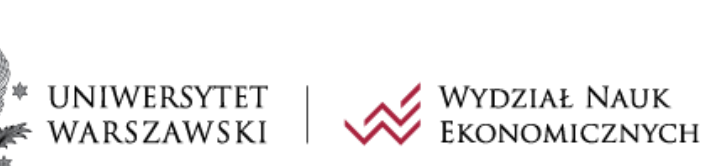

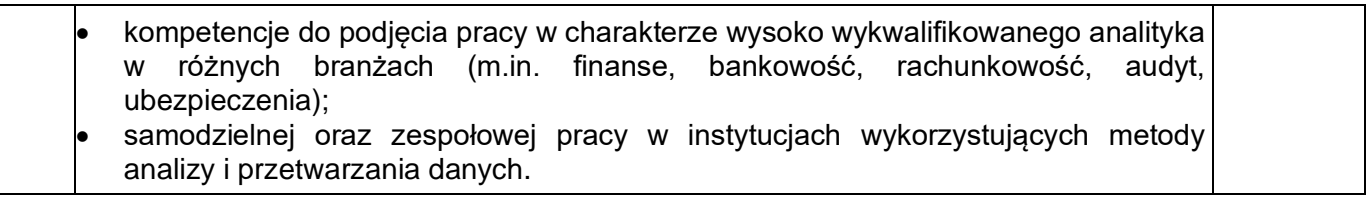